## Semantic Highlighting in TLA+

How to create modern user-assistive language tooling using tree-sitter

Web demo: https://tlaplus-community.github.io/tree-sitter-tlaplus/ Repo: https://github.com/tlaplus-community/tree-sitter-tlaplus

> Andrew Helwer https://ahelwer.ca consulting@disjunctive.llc

### What can you do with real-time access to the TLA+ parse tree?

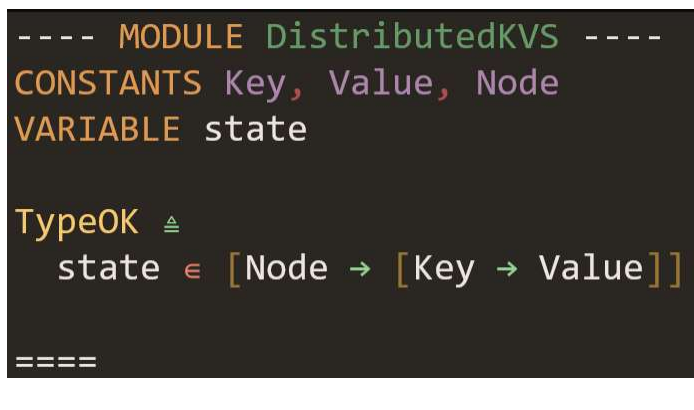

(source\_file (module (header\_line) (identifier) (header\_line) (constant\_declaration (identifier) (identifier) (identifier)) (variable\_declaration (identifier) (identifier)) (operator\_definition (identifier) (def\_eq) (bound\_infix\_op (identifier\_ref) (in) (set\_of\_functions (identifier\_ref) (maps\_to) (set\_of\_functions (identifier\_ref) (maps\_to) (identifier\_ref) ) ) ) ) (double\_line)))

### Tree-Sitter Grammar Capabilities

- Error recovery
- Fast incremental parsing
- Tree queries
- Standalone library
- Bindings for many languages
- Standardized API and there are tree-sitter grammars for many languages!

Language servers:

- Standardized LSP capability-based API (get reference, go to definition, etc.)
- Written in any language, framework, runtime, etc.
- LSP clients built into many platforms (VS Code, Neovim, Eclipse, Emacs)

Tree-Sitter grammars:

- Standardized API for parse/edit/update, tree query, and tree traversal
- Generated C code from DSL, plus C/C++ external scanner
- Supported by fewer platforms so far (Neovim, GitHub)
- People have built very interesting apps that consume tree-sitter grammars!

## Some Ideas

### • Semantic highlighting

"Syntax highlighting is a waste of an information channel" – Hillel Wayne

- Code folding
- Symbol/reference finding
- Code analysis/linting/transformation tools
- Accessibility: coding via alternative input methods

https://github.com/pokey/cursorless-vscode

# **Highlighting**

- Conventional syntax highlighting uses regular expressions
- Tree-sitter enables exposing semantic information via highlighting
	- the  $\in$  in  $x \in \mathbb{N}$ at can be highlighted differently from the one in  $\forall x \in \mathbb{N}$ at : …
- Identifiers can be highlighted based on what sort of thing they refer to
- Conjunction/disjunction lists can be given "rainbow" highlighting
- Can highlight expressions of the form other  $\triangleq$  CHOOSE v : v  $\notin$  S
- All powered by tree queries!

## How Highlighting Works

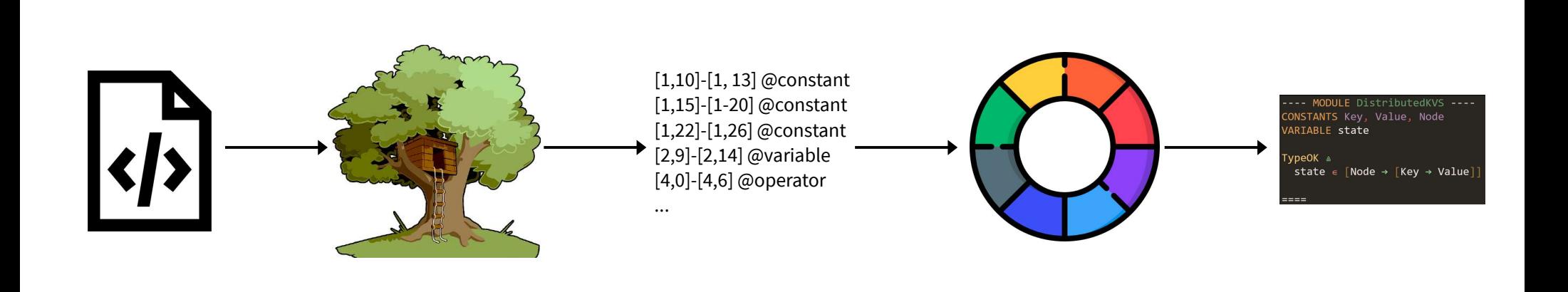

### Tree Queries

```
(source_file (module (header_line) (identifier) (header_line)
   (constant_declaration (identifier) (identifier) (identifier))
   (variable_declaration (identifier) (identifier))
   (operator_definition name: (identifier) (def_eq)
     (bound_infix_op (identifier_ref) (in)
       (set_of_functions
         (identifier_ref) (maps_to)
         (set_of_functions
           (identifier_ref) (maps_to) (identifier_ref)
         )
       )
     )
   )
(double_line)))
                                                             (operator_definition name: (identifier) @operator)
```
#### 8

### Tree Queries

Basic node match: (node\_name) @capture\_name Match node with child: (operator\_definition definition: (conj\_list)) @capture Negation, quantification, wildcards, predicates, etc. https://tree-sitter.github.io/tree-sitter/using-parsers#pattern-matching-with-queries It's really easy to define highlighting based on captures!

Official bindings available for Python, TypeScript/JavaScript, Rust, and C/C++ Many other unofficial bindings to be found Grammar available as NPM module, Rust crate, and as download from GitHub https://github.com/tlaplus-community/tlaplus-tool-dev-examples

### How can I actually use the grammar today?

Install Neovim

- Install/enable nvim-treesitter plugin
- :TSInstall tlaplus

Open any .tla file in nvim

## Unicode TLA+

Benefits:

- Get to see all the beautiful math symbols as you're writing the spec! Drawbacks:
- Requires care in choice of font
- SANY/TLC don't support it (Ron Pressler has worked on this)
- Tricky to convert between ASCII & Unicode TLA+ specs

https://github.com/tlaplus-community/tlaplus-standard/tree/main/unicode https://github.com/tlaplus-community/tlaplus-nvim-plugin

### Fun nooks & crannies to the TLA+ language

- The block comment start token (\* is a valid character sequence in the language
	- Passing multiplication operator as a parameter to another operator, as in  $f(*)$
- You can define values in binary, octal, or hex with \b0101, \o5678, \hF85A
- You can define RECURSIVE operators inside LET/IN constructs
- You can use LET/IN constructs anywhere you can have an expression
- You can "destructure" tuples, as in  $f[\langle a,b,c\rangle \in \mathsf{NatxNatxNat}] \triangleq a$
- Complicated ambiguity with the  $(+)$  infix operator; what does  $f^{-}(+)$  q mean?
- Ability to refer to sub-expressions of larger expressions
- You can write  $\leq$  as  $\leq$

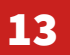

## The experience of writing a TLA+ parser

- Conjunction/disjunction lists are difficult to parse!
- Proofs are also difficult to parse!
- CASE constructs are difficult to parse!
- I started out thinking TLA+ was a small language, but actually it is complicated!

### How can you contribute?

Add your specs to https://github.com/tlaplus/examples

Build development tools using the grammar, file bugs/feature requests/etc.

### PlusCal tree-sitter grammar

- 1-2 months
- Tree-Sitter can handle multiple languages in a single file

TLA+ language server using the grammar

- 4-6 months
- Bring standardized language extension functionality to many platforms

Full alternative TLA+ parser & interpreter

- 1 year
- Having multiple language implementations is very healthy!

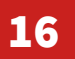